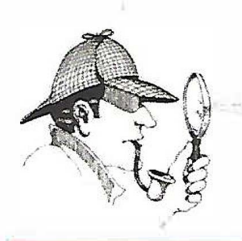

# **MAINTENANCE TBDUBLESHDDTING INTERNATIONAL LLC**

Hands-On Training Center: 2860 Ogletown Road, Newark, DE 19711 Corporate Offices & Mailing Address: 2917 Cheshire Road Wilmington, DE 19810 Phone/TXT: 302.593.2698 (Frank) Email: Frank@mtroubleshooting.com Website: www.mtroubleshooting.com

## **VFD-402 Level 2 - VFD Software Programming**

This course introduces the fundamental topics of variable speed drives using the PowerFlex 525 drive and Connected Components Workbench. The instructor guided information along with hands-on activities allow participants to immediately utilize the newly developed skills. Topic coverage will allow participants to perform installation and wiring tasks, in addition to drive configurations using software. Perform hands-on activities with a real-life variable frequency drive. Input motor data into the variable frequency drive, set parameters for speed control and *over*current protection, and check fault codes. Attendees leave this VFD training course with the ability to lower the cost of VFD operation, thus alleviating the need for hiring costly outside service contractors, all while establishing a culture of safe work practices among employees. This class is *very* much a "learn by doing" exer-cise with over 40 lab exercises to give the attendee a chance to build a circuit, program it, and then troubleshooting problems associated with it. A very unique approach to VFD learning.

## **VFD Operation and Applications Pushbutton Control Circuits Overview Relay Output**

- 
- Terminology
- 
- Motor Wiring Connections
- 
- External 1/0 Wiring
- Pushbutton Control Circuits<br>• Relay Outputs Lab 4S: Accel/Decel time<br>• Lab 5S: Min/Max fraguent
- 
- 
- Advanced Parameters Lab 6S: Stop mode
- Setting IP address BootP Lab 8S: Preset speeds 1
- Setting up communications with the drive | Lab 9S: Remote start/stop 3-wire via Ethernet • Lab 10S: Remote speed control
- Using RsLinx communication software Lab 11S: Remote start/stop 2-wire
- Using Connected Components Workbench Lab 12S: Jog
- Saving, uploading, downloading and <br>hacking up drive configurations <br>backing up drive configurations <br>**b**e Lab 14S:Display Amps backing up drive configurations
- 
- Applying VFD technology for your specific

- 
- 
- **Motor Wiring Connections**<br> **Drive Basic Parameters**<br> **Canadic Parameters e** Lab 22S:Jog Forward-PB **Drive Basic Parameters** • Lab 22S:Jog Forward-PB<br>
• Lab 23S:Jog Reverse-PB

## **External I/O Wiring**

# **Advanced Parameters** • Variable Speed Drive Hardware **Analog Speed Control** • Electrical Supply Connections **Hands On Assignments**<br>• Motor Wiring Connections **Act Connections** • Lab 1S: Initialize the VFD

- Drive Basic Parameters Lab 2S: Controlling motor
	- parameter
	- Lab 3S: Activation
	-
	- Lab 5S: Min/Max frequency
	-
	- Lab 7S: Reverse disable
	-
	-
	-
	-
	-
	-
	-
- Remotely controlling drive **•** Lab 17S:Display DC Bus Voltage<br>
 Lab 18S:Display RPM
	-
	- reprime the technology for your specific the Lab 19S:Display Drive Heat Sink Temperature
- **Electrical Supply Connections** Lab 20S:Preset Speeds 2 -<br>• Installation of a VFD<br>**Example 2** Selector Switch 2 Speeds Selector Switch 2 Speeds
- Wiring and grounding VFDs  **Lab 21S:Preset Speeds 3** 
	-
	-
	- Lab 24S:Ramp to Stop
- 
- Lab 25S:Coast to Stop • Lab 26S:Opto - Blue Light at Frequency
	-
	- Lab 27S:Opto Red Light at Motor Running
	- Lab 28S:Opto Red Light in Reverse
	- Lab 29S:Opto Blue Light on at Run Off at Frequency
	- Lab 30S:Opto Red Light On at Motor Off
	- Lab 31 S: Opto Blue Light On at Motor in Forward
	- Lab 32S: Relay Blue Light On at **Frequency**
	- Lab 33S: Relay- Blue Light Off at **Frequency**
	- Lab 34S: Relay Blue Light On at
	- Motor Running
	- Lab 35S: Relay Blue Light Off at
	- Motor Running
	- And More

. .

### **c�ss FORMATS AVAILABLE EJ MTI Hands-On Center \$995/person**

- 
- *��* **ZOOM Interactive (Not available)<br>
<b>��** On-Site (Your Location) Ask for Ouo **On-Site (Your Location) Ask for Quote Quick Quote Available in 48 hrs.**
- **CLASS DURATION 2-days, 15 hours of instruction**
- **85% Hands-On**

**FREE BOOKS Allen Bradley Manual-Powerflex Complete LAB Manual** 

**Class Details:** Each student will receive class books, work activity sheets, self-test progress evaluations, as well as questions from the instructor to make sure they understand the material presented. It is expected that an attendee will leave the class with the basic knowledge of the subject and possess new found skills to better equip them when they return to their job. A certificate suitable for framing will be issued to each attendee who successfully completes the course. Call, email or check the website for the next time this course is scheduled at the MTI training center. On-site sessions? Request a quick 48-hour turnaround quote. Revised: 12/02/21

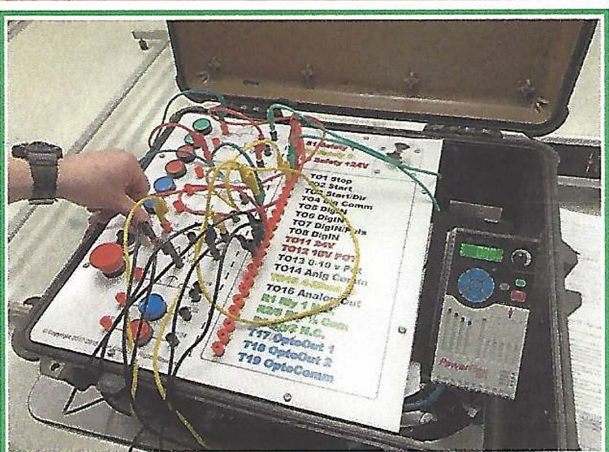

**VFD-402**